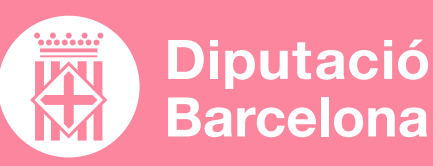

**EDPUZZLE**

**["EDPUZZLE, GUÍA RÁPIDA](https://www.youtube.com/watch?v=yjzrJC7sKJc)"** Tutorial a YouTube

 $\boldsymbol{\beta}$ 

 $\bm{\mathcal{S}}$ 

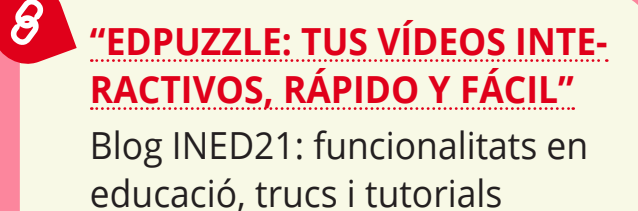

**[CREAR CLASSES A GOOGLE](https://www.youtube.com/watch?v=68_qFDueNds)  [CLASSROOM I EDITAR VÍDEOS](https://www.youtube.com/watch?v=68_qFDueNds)  [AMB EDPUZZLE](https://www.youtube.com/watch?v=68_qFDueNds)** Tutorial a YouTube

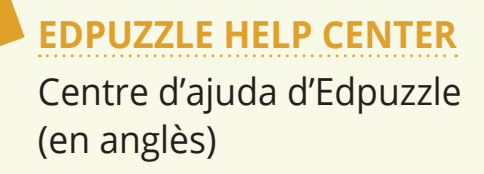

Retallar i editar vídeos animats i interactius que permetin captar l'atenció del

Incloure elements d'interacció en materials audiovisuals que permeten avaluar l'alumnat i augmentar-ne la participació.

Editar de manera ràpida i senzilla els vídeos.

Extreure analítiques per avaluar si els participants estan veient els vídeos, quines

Integrar els vídeos a Google Classroom.

# QUÈ ÉS? SERVEIX PER... FUNCIONALITATS VULL APRENDRE

Eina per a la creació i edició de vídeos.

## ■ **PROS I CONTRES**

Permet utilitzar vídeos d'Internet o vídeos propis, i després editar-los. Els vídeos es poden compartir fàcilment per mitjà d'un enllaç. Només està disponible en anglès.

## ■ **COST**

Disposa de versió gratuïta i diverses **[opcions de preus](https://edpuzzle.com/pricing)**. L'opció de pagament permet tenir més espai d'emmagatzematge. La versió gratuïta permet desar fins a 20 vídeos.

# ■ **CARACTERÍSTIQUES TÈCNIQUES**

Eina web amb emmagatzematge al núvol. També disponible per descarregar en dispositius mòbils. Enllaç directe a la descàrrega: **[Android](https://play.google.com/store/apps/details?id=com.edpuzzle.student)** o **[iOS](https://apps.apple.com/us/app/edpuzzle/id919598209)**.

**TU**, ALS QUALS POTS AFEGIR LA TEVA VEU EN OFF

POSSIBILITAT D'UTILITZAR I EDITAR **QUALSEVOL VÍDEO D'INTERNET PUJAR I EDITAR VÍDEOS FETS PER**  POSSIBILITAT D'INCRUSTAR-HI PREGUNTES I ALTRES RECURSOS ADDICIONALS **PER AUGMENTAR LA INTERACCIÓ AMB ELS PARTICIPANTS**

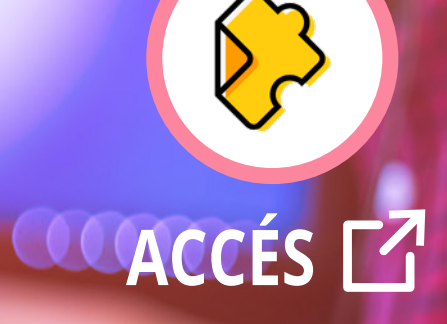